Приложение к основной образовательной программе среднего общего образования МБОУ «Лицей № 3»

# **Рабочая программа курса внеурочной деятельности**

# **«Инфомир»**

среднее общее образование (10-11класс)

**Направление:** 

**«**Развитие особых интеллектуальных и социокультурных потребностей

#### I. Планируемые результаты курса внеурочной деятельности

#### Личностные результаты:

- наличие представлений об информации как важнейшем стратегическом ресурсе развития личности, госуларства, общества:
- понимание роли информационных процессов в современном мире;
- владение первичными навыками анализа и критичной оценки получаемой информации;
- ответственное отношение к информации с учетом правовых и этических аспектов ее распространения;
- развитие чувства личной ответственности за качество окружающей информационной среды;
- способность увязать учебное содержание с собственным жизненным опытом, понять значимость подготовки в области информатики в условиях развития информационного общества;
- готовность к повышению своего образовательного уровня и продолжению обучения с использованием средств и методов информатики;
- способность и готовность к общению и сотрудничеству со сверстниками и взрослыми в процессе образовательной, общественно-полезной, учебно-исследовательской, творческой деятельности;
- способность и готовность к принятию ценностей здорового образа жизни за счет знания основных гигиенических, эргономических и технических условий безопасной эксплуатации средств ИКТ.

## Предметные результаты:

#### Обучающийся (10 класс) / Выпускник (11 класс) научатся:

- использовать методы и средства обработки и хранения информации, назначение и возможности программных средств, входящих в состав пакета Microsoft Office: MS Word, MS PowerPoint:
- структурировать и оформлять школьные исследовательские и проектные работы с помощью прикладных программных средств компьютера с учётом требований и стандартов к их написанию;
- использовать для публичных выступлений компьютерные презентации;
- применять мультимедийные технологии в образовании.

## Обучающийся (10класс) / Выпускник (11 класс) получат возможность научиться:

- эффективно использовать аппаратное и программное обеспечение компьютера при разработке, создании, оформлении и публичной защиты созданного документа (реферата, проекта и др.).
- редактировать публикации: вводить текст, заголовки, вставлять буквицы, вставлять и удалять страницы и др.;
- создавать наглядный рекламный материал: буклеты, информационные бюллетени, визитки, открытки, листовки и др. средствами пакета Microsoft Office;
	- создавать обучающие игры, анимационные ролики средствами MS PowerPoint.

#### Метапредметные результаты:

- владение умениями самостоятельно планировать пути достижения целей; соотносить свои действия с планируемыми результатами, осуществлять контроль своей деятельности, определять способы действий в рамках предложенных условий, корректировать свои действия в соответствии с изменяющейся ситуацией; оценивать правильность выполнения учебной задачи;
- владение основами самоконтроля, самооценки, принятия решений и осуществления осознанного  $\bullet$ выбора в учебной и познавательной деятельности;
- владение основными универсальными умениями информационного характера: постановка и формулирование проблемы; поиск и выделение необходимой информации, применение методов информационного поиска; структурирование и визуализация информации; выбор наиболее эффективных способов решения задач в зависимости от конкретных условий; самостоятельное создание алгоритмов деятельности при решении проблем творческого и поискового характера;
- умение преобразовывать объект из чувственной формы в пространственно-графическую;
- ИКТ-компетентность широкий спектр умений и навыков использования средств информационных и коммуникационных технологий для сбора, хранения, преобразования и передачи различных видов

информации, навыки создания личного информационного пространства (обращение с устройствами ИКТ; фиксация изображений и звуков; создание графических объектов; коммуникация и социальное взаимодействие; поиск и организация хранения информации; анализ информации).

#### **II. Содержание курса внеурочной деятельности**

#### **10 класс (34 часа / 17 часов)**

#### **«Технология создания комплексных документов в Microsoft Word»**

## **1. Введение – 2 ч. (1 ч.)**

Возможности прикладных программных средств по работе с электронными документами. Проект – как изложение материала в форме комплексного текстового документа. Разнообразие комплексных текстовых документов. Правила техники безопасности и гигиенические рекомендации при использовании средств ИКТ. Основные требования к структуре и оформлению школьных исследовательских и проектных работ. Общие правила оформления титульного листа для документа (реферата, проекта и др.)

#### **2. Текстовый процессор и его возможности – 26 ч. (13 ч.)**

Ввод и редактирование текста. Работа с фрагментами текста. Форматирование страницы. Форматирование абзацев. Шрифты. Ввод и форматирование специальных и произвольных символов. Списки. Поиск и замена текста в документе. Средства автозамены текста. Средства автоматизации проверки правописания. Редактор формул Microsoft Equation. Работа с таблицами. Размещение в документе графики. Фигурный текст. Стили. Сноски. Оглавление текста. Шаблоны документов. Документы личного характера. Служебные документы. Работа с диаграммами. Внедрение и связывание объектов.

#### **3. Выполнение творческого задания – 6 ч. (3 ч.)**

Выбор темы проектного задания. Оценка вопросов, раскрытие которых необходимо для выполнения проекта. Сбор и обработка необходимой информации. Разработка идеи выполнения проекта. Выполнение проекта и оформление документации. Защита проекта.

## **11 класс (34 часа / 17 часов)**

## **«Создание презентации в среде MS PowerPoint»**

#### **1. Введение – 3 ч. (1ч.)**

Технология мультимедиа. Понятие технологии мультимедиа. Области использования мультимедиа. Звук и видео как составляющие мультимедиа. Правила техники безопасности и гигиенические рекомендации при использовании средств ИКТ

#### **2. Мультимедийная презентация и ее возможности – 25ч. (13ч.)**

Запуск программы MS PowerPoint. Способы создания презентации. Основные этапы создания презентации. Шаблон и дизайн презентации. Разметка и оформление слайда. Рисунки и графические примитивы на слайдах. Объекты слайда. Списки. Таблицы. Схемы. Настройка анимации объектов на слайде. Гиперссылки. Кнопки управления. Переходы между слайдами. Вставка аудио и видео. Настройка презентации. Сохранение и упаковка презентации.

#### **3. Выполнение творческого задания – 6 ч. (3ч.)**

Выбор темы по созданию мультимедийной презентации. Оценка вопросов, раскрытие которых необходимо для выполнения творческого задания. Сбор и обработка необходимой информации. Разработка идеи выполнения проекта. Выполнение проекта и оформление мультимедийной презентации. Защита проекта.

**Формы организации и виды деятельности**: практикум, дифференцированный зачет, защита проектов, выставка работ, конкурсы, НПК.

#### **III. Тематическое планирование курса внеурочной деятельности**

**10 класс** (34 часа)

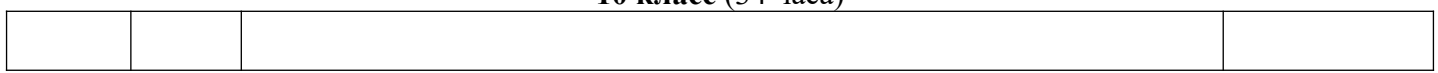

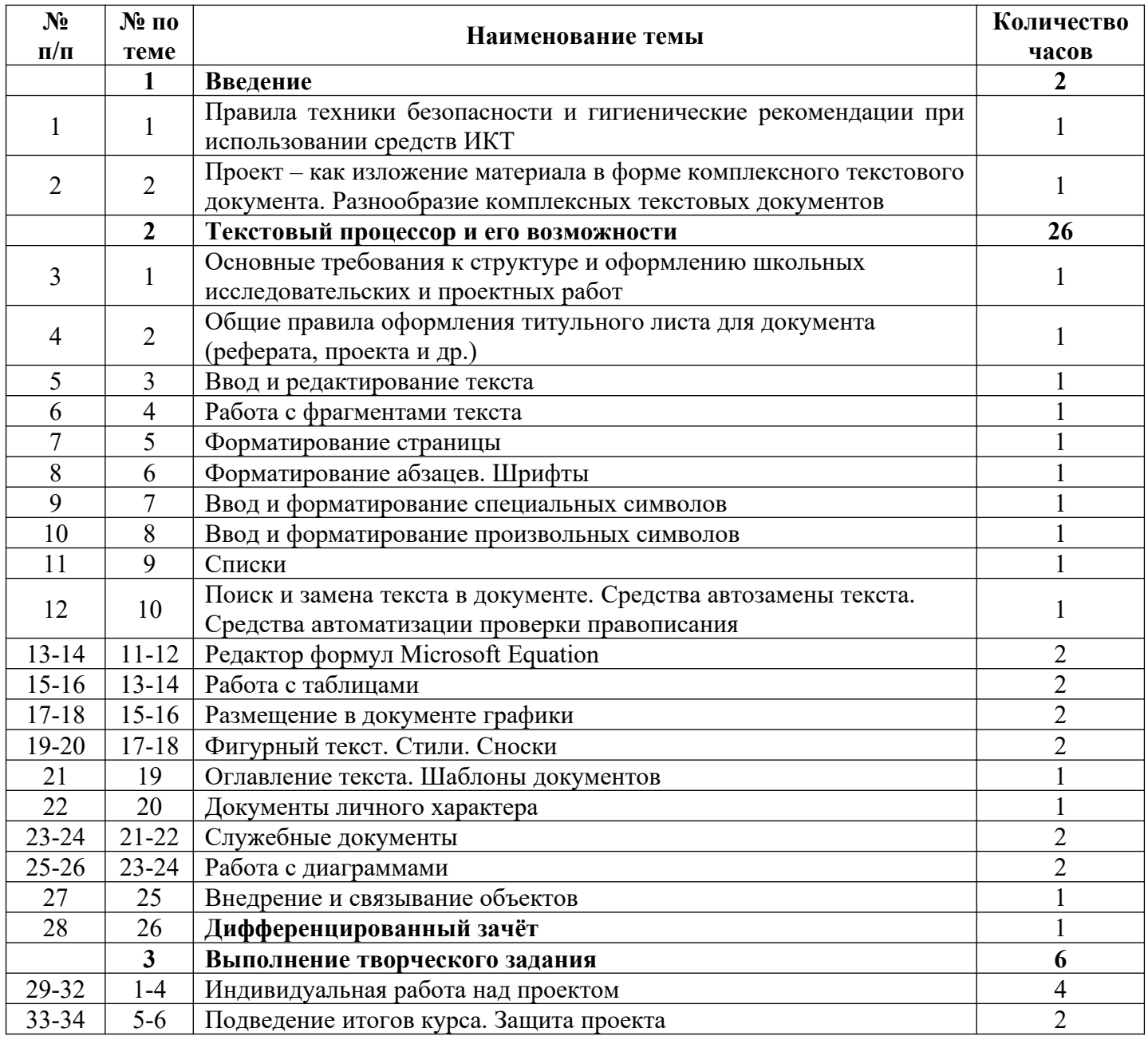

# **10 класс** (17 часов)

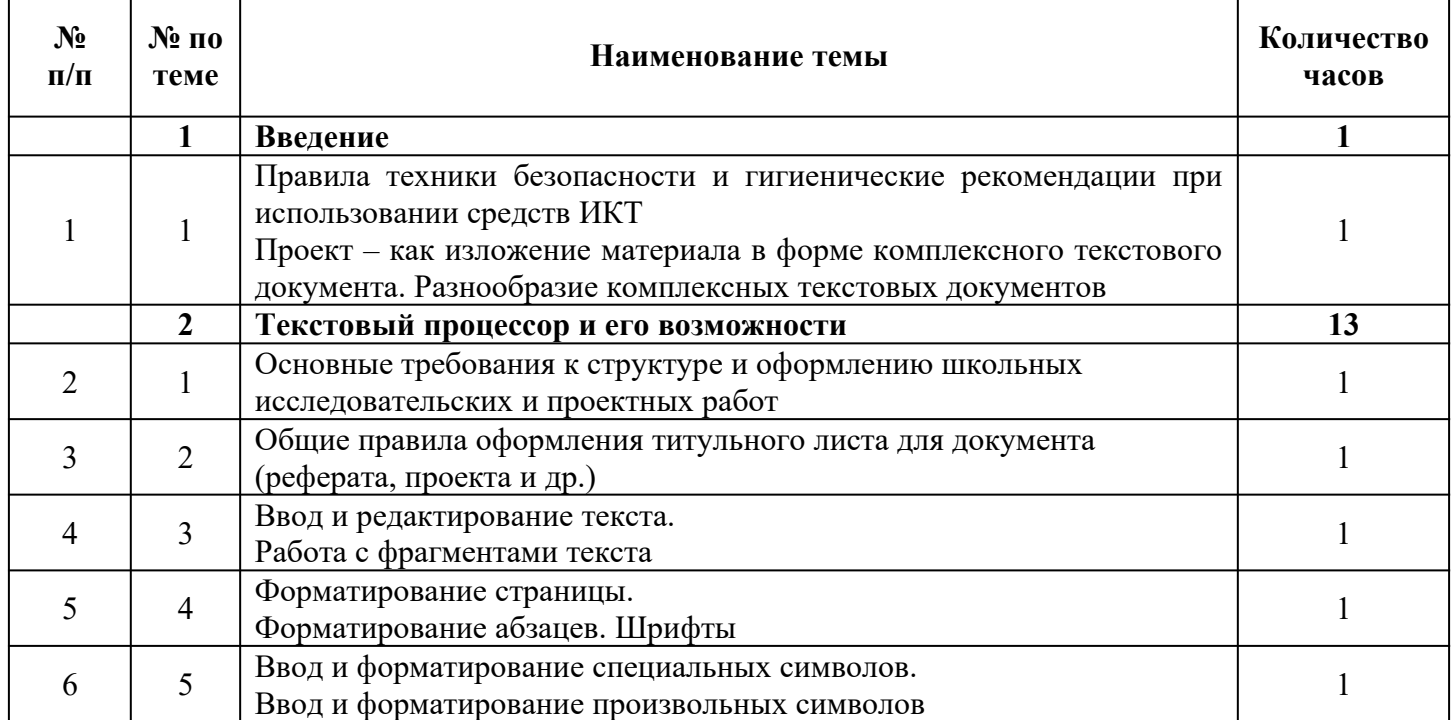

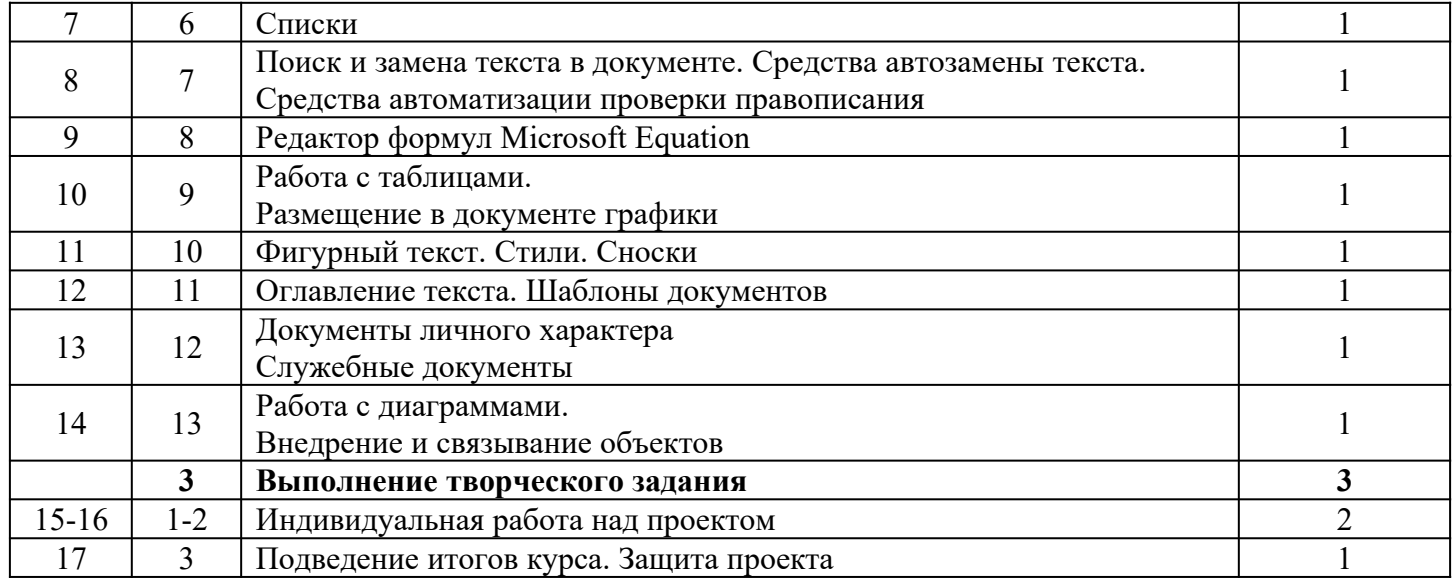

# **11 класс (34 часа)**

 $\overline{\mathsf{I}}$ 

T

 $\overline{\mathbf{1}}$ 

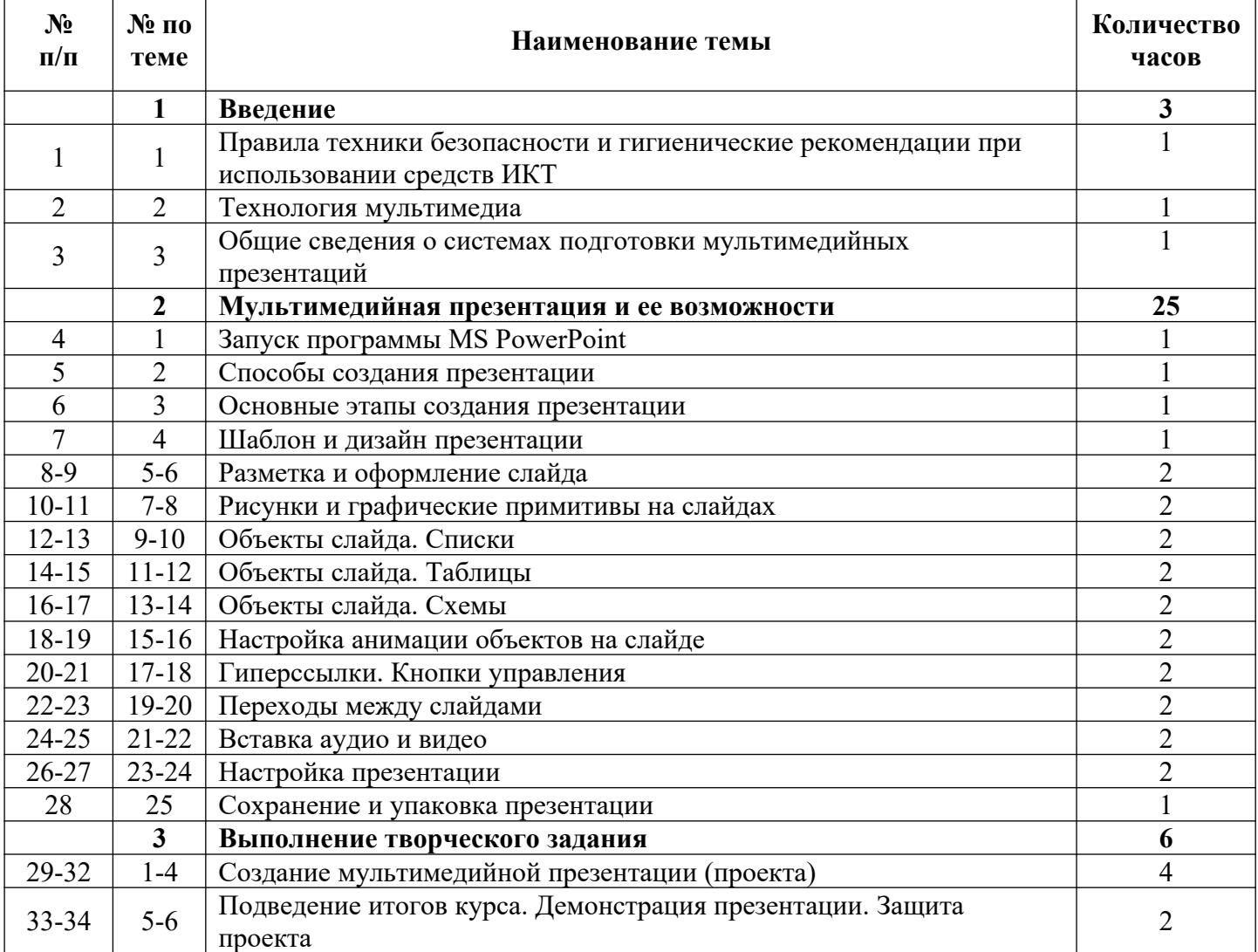

# **11** класс (17 часов)

Г

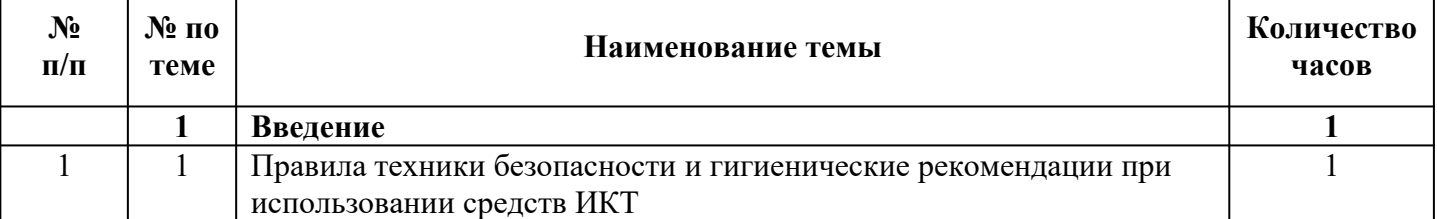

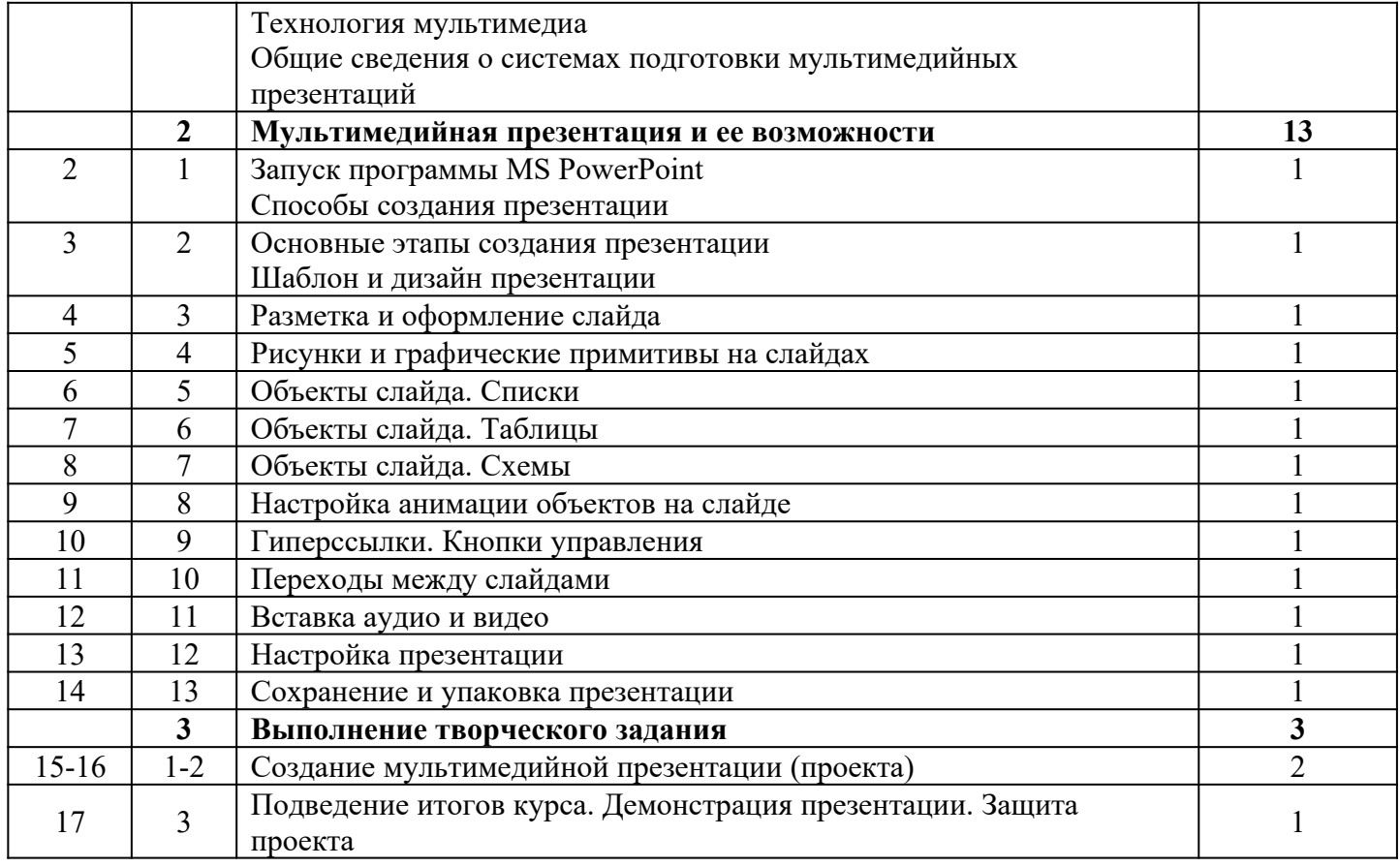